**Hiawatha (Latest)**

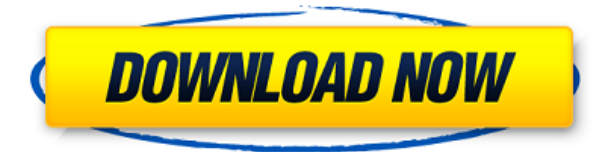

**Hiawatha Patch With Serial Key [Latest-2022]**

Hiawatha web server is easy to configure, use, and maintain. The Hiawatha web server is a mature, easy-to-use, and highly performing web server. This server has proven to be a stable, high performance alternative to Apache. Hiawatha web server is based on Apache and has been

designed to use and utilize the features of Apache as much as possible. Hiawatha has a small footprint and is easy to administer. It uses a fork from Apache, named Hiawatha, and is compatible with both Apache 2.2.x and Apache 2.4.x. Hiawatha provides a new and streamlined configuration system. Hiawatha's configuration file is called hiawatha.conf. It is located in the same directory as hiawatha.exe, or you can run it from the command line. The file hiawatha.conf is actually an XML file, and contains all of the

options, configuring, and configuration settings of Hiawatha. Hiawatha uses the HTTP standard as the basis for all its requests. Hiawatha uses the Request and Response header lines as documented in the HTTP RFCs. This ensures that you have the most updated and current documentation for HTTP standards. Hiawatha is a mature web server and was designed to meet the needs of today's users and developers. For example, Hiawatha has been tested extensively to ensure that it runs on multiple platforms and

has optimized versions for 32-bit, 64-bit, and Linux operating systems. Hiawatha can be configured to serve static content and dynamic content using CGI and FastCGI, as well as to work as a platform for PHP frameworks and content management systems. Hiawatha has a number of features that are built specifically to serve web sites that require performance, security, reliability, stability, and customization. Hiawatha features support for every type of CGI or FastCGI application, as well as support for PHP frameworks and

content management systems. Hiawatha also features a high level of security and stability. Hiawatha web server comes with the following features: \* Provides support for virtually all types of CGI and FastCGI applications \* Run both CGI and FastCGI applications in a single process. \* FastCGI will always be selected as the application server if your web server supports FastCGI. \* FastCGI is optimized for

**Hiawatha Full Version PC/Windows**

- Use this macro to enable or disable SSL- or TLS-certificate validation for your users. - The keymacro(0) parameter allows the macro to be either enabled or disabled. - The keymacro(1) parameter allows the macro to accept a plain text password or to accept the certificate hash (fingerprint) using the password as key. - The keymacro(2) parameter allows the macro to accept a password or a file containing the password. The file can be located in a directory inside or outside the /etc/config/Cracked Hiawatha

With Keygen/ directory. - The keymacro(3) parameter allows the use of the htpasswd(1) utility to generate a file with a password. This macro applies only for HTTP authentication. - You can combine multiple keymacro parameters with a ;. - If you use an asterisk to denote wildcard characters you can combine the keymacro(1) and the keymacro(2) parameters to pass a plain text password to the application. - If you pass a password using the keymacro(2) parameter you can choose to either prompt for the password

in plain text or to accept the hash of the certificate. - If the keymacro(2) parameter is defined as keymacro(password;hash) and if the directory that contains the hash file is defined as keymacro(hash;hash2), then keymacro(password;hash) and keymacro(password;hash2) are both accepted and they are each passed to the application. - The keymacro(password;hash) parameter also accepts a password from the keyboard in plain text. - The following characters are allowed in

passwords: \* Numbers 0 to 9  $$H$&{*}{\ }$ | `~!@#\$%^&\*{}|`~!  $@# $\%$  ^ & \* { }| ` ~ ! @ # \$ % ^ & \* { }|  $\sim$ !@#\$%^&\*{}|`~!@#\$%^& \*{}| `~!@#\$%^&\*{} If the password is found, then the password is hashed using the hash parameter and the result is the value passed to the application. If the hash value matches, then the authentication is considered successful. - The 2edc1e01e8

------- Hiawatha is a crossplatform web server designed for performance, security, and robustness. It runs on Windows, Mac OS X, and Linux. The main goal of Hiawatha is to be able to run as a web server in virtually any environment. The engine used by Hiawatha is optimized for these platforms, yet powerful enough to handle any CGI or FastCGI application. Hiawatha is also well-suited for building robust PHP solutions for your web applications. The FastCGI

module provides the ability to start PHP applications with Hiawatha, so you can benefit from the memory and processing power available in your system. Finally, Hiawatha provides a robust connection management system to reduce the impact of port conflicts and keep alive connections. Highlights: ----------- \* Hiawatha is a cross-platform web server. It runs on Windows, Mac OS X, and Linux. \* Hiawatha is optimized for CGI/FastCGI applications. \* Hiawatha supports mod\_php, Zend, and other frameworks. \* Hiawatha is

highly configurable. \* Hiawatha includes an embedded session management system. \* Hiawatha uses the event model for web application development. \* Hiawatha provides all the options and features of the Apache family. \* Hiawatha is the perfect match for Joomla! and WordPress. \* Hiawatha is completely compatible with all other programs and technologies. \* Hiawatha is totally portable. \* Hiawatha is the recommended web server to use with PHP. \* Hiawatha is a completely free, open-source

software project. Installation: ----- ------- Hiawatha provides several installation options. On Windows, Hiawatha comes pre-installed on Windows 7 and Windows Server 2008 R2. On OS X, Hiawatha is installed by default as a service. On Linux, you can install Hiawatha on any distribution with the Apache2 and PHP5 packages. The service installation option can be used to run Hiawatha as a Windows service. Documentation: ------------- - You can access the online documentation at On Windows, you can launch the online

## documentation via your web browser. On Mac OS X and Linux, you can use the built-in browser. Quick

<https://joyme.io/detihauke> <https://tealfeed.com/pes-2013-patch-103-uyumlu-kitserverepub-s48ls> <https://reallygoodemails.com/xilcuwinde> <https://techplanet.today/post/the-klub-17-version-72zip> <https://techplanet.today/post/hd-online-player-le-seigneur-des-anneaux-version-long> <https://techplanet.today/post/tracepro-602-x86-en-chs-eht-esp-ita-jpnrar-download-pc-top> <https://jemi.so/crack-cdroller-9-4-15-exclusive> <https://techplanet.today/post/download-environment-australia-for-tekla-19-fixed> <https://techplanet.today/post/banwellmolecularspectroscopypdf> [https://new.c.mi.com/my/post/651403/SCS\\_Unlocker\\_For\\_Locked\\_Mods\\_-\\_Euro\\_Truck\\_Simulato](https://new.c.mi.com/my/post/651403/SCS_Unlocker_For_Locked_Mods_-_Euro_Truck_Simulato) <https://techplanet.today/post/the-pyaar-ka-punchnama-2-full-movie-720p-download-better> <https://techplanet.today/post/optimik-2-36c-crack-portable-serial-key> <https://reallygoodemails.com/prudacrowa>

**What's New In Hiawatha?**

Hiawatha provides a general use web server that is focused on security and performance. It is

easy to configure and comes with support for any type of CGI or FastCGI application, as well as an optimized platform for PHP frameworks and content management system applications. Hiawatha features support for various web and HTTP-specific functions, including CGI/FastCGI, HTTP authentication, virtual hosts, URL rewriting, keep alive connections, and more. The Hiawatha package comes with installation instructions for the web server, as well as comprehensive documentation

containing all the options and features available to you. To run the server, you simply have to launch the "Hiawatha.bat" file. Closing the server is done by using the CTRL-C key combination, which sends the SIGTERM signal to the application. Alternatively, Hiawatha can also be installed as a Windows service. By default the Hiawatha service is associated to the SYSTEM user. To use PHP with Hiawatha, you must first install PHP on your computer and then run the PHP7-FastCGI.bat, which allows

PHP to be started as a FastCGI daemon. The configuration files of the Hiawatha web server are found in the dedicated directory. It is recommended that you take the time to read the documentation before making any changes to the config files. Nevertheless, keep in mind that Hiawatha features a configuration checking tool that will notify you about any error in the server's configuration. How to Download & Install Hiawatha? Click Download button to download the HiawathaSetup.exe file. Now, run the

HiawathaSetup.exe file. It will download the setup files. Click the Continue button to install the software. Then click on the Next button to allow Hiawatha Setup to complete the installation process. Once the installation is completed, click the Finish button to close the setup wizard. How to Install Hiawatha on Windows? Now, double click the Hiawatha.bat file to run the server. Alternatively, you can also open the Hiawatha.bat file in Notepad to see the instructions for configuring the Hiawatha web server. Before running the

server, make sure that the server settings match your system requirements. If your settings are fine, then click the Start button to start the server. When the server is started, you should see the Hiawatha installation instructions page. Click on the Read Me link to read the instructions for configuring the Hiawatha web server. Now, click on the Finish button to exit the installation process. How to Install Hiawatha on Linux? Click Download button to download the Hiaw

OS: Windows 8.1 64-bit, Windows 7 64-bit, Windows Vista 64-bit Processor: 2.66 GHz Intel Core i5 or better, AMD Phenom II X4 945 or better Memory: 4 GB RAM Graphics: NVIDIA GeForce GTX 670 or ATI Radeon HD 6970, OpenGL 4.0 DirectX: Version 11 Storage: 30 GB available space Networking: Broadband Internet connection Sound Card: Any DirectX 9 sound card with 5.1 support (such as Onkyo

## Related links:

[https://teenmemorywall.com/wp-content/uploads/2022/12/Nebula-Accounting-for-VB-Dot-Net-Winfor](https://teenmemorywall.com/wp-content/uploads/2022/12/Nebula-Accounting-for-VB-Dot-Net-Winforms.pdf) [ms.pdf](https://teenmemorywall.com/wp-content/uploads/2022/12/Nebula-Accounting-for-VB-Dot-Net-Winforms.pdf)

[http://jeunvie.ir/wp-content/uploads/2022/12/Movavi-Photo-Manager-Crack-With-Keygen-Download-P](http://jeunvie.ir/wp-content/uploads/2022/12/Movavi-Photo-Manager-Crack-With-Keygen-Download-PCWindows.pdf) [CWindows.pdf](http://jeunvie.ir/wp-content/uploads/2022/12/Movavi-Photo-Manager-Crack-With-Keygen-Download-PCWindows.pdf)

<https://swisshtechnologies.com/stack-over-flow-reputation-tracker-free-registration-code-mac-win/> <http://www.sansagenceimmo.fr/wp-content/uploads/2022/12/Window-Manager.pdf>

<https://tusnoticias.online/2022/12/12/screenshot-capture-for-chrome-crack-free/>

<https://shopigan.com/ntfs-undelete-1-2-3-0-activation-code-with-keygen-free-x64-final-2022/>

<https://www.planetneurodivergent.com/wp-content/uploads/2022/12/Crystal-Button.pdf>

[https://blackownedclt.com/wp-content/uploads/2022/12/AreaZoom-Crack-Download-3264bit-Latest.p](https://blackownedclt.com/wp-content/uploads/2022/12/AreaZoom-Crack-Download-3264bit-Latest.pdf) [df](https://blackownedclt.com/wp-content/uploads/2022/12/AreaZoom-Crack-Download-3264bit-Latest.pdf)

<https://ice-aec.com/tremorskimmer-crack-free-download/>

<https://artworkbypablo.com/2022/12/12/planet-mars-animated-wallpaper-crack-download/>